# PSY582 Psychometrické praktikum: Sylabus

semestr: 2017 podzim počet kreditů: 4 přednášející: Hynek Cígler (hynek.cigler@mail.muni.cz) rozsah: 1,5 hodiny každých 14 dní (seminář) / domácí příprava / osobní konzultace rozvrh: úterý 18:45–20:15 v učebně U34 ukončení: zápočet

# Cíle kurzu

Cílem kurzu je rozvinout psychometrické dovednosti spojené s analýzou psychodiagnostických metod. Kurz je koncipován jako projektová výuka se společnými konzultacemi, které jsou doplněny teoretickými přednáškami a praktickými cvičeními na vybraná témata. Studentisi během prvních týdnů semestru zvolí vlastní cíle kurzu, jejichž plnění budou moci konzultovat v rámci seminářů. Na závěr semestru pak předloží hotové analýzy v podobě draftu příslušných částí vědeckého článku (zejm. kapitoly metody a výsledky, případně nástin kapitoly diskuze); alternativně představí teoretické řešení vybraného psychometrického problému na základě studia odborné literatury. Ve výjimečných případech je možné dohodnout ukončení jiným způsobem.

Publikační návaznost v kurzu vytvořených prací je maximálně podporována – vhodnými médii jsou zejména české časopisy Testfórum a též E-psychologie či Československá psychologie.

Student si sám zajistí data ke zpracování kurzu, preferovány jsou metody reálně používané v české psychologické praxi. Vyučující mohou zprostředkovat kontakty pro zajištění dat, zodpovědnost však leží na studentovi. Zvoleným cílem je pak vybraná psychometrická analýza těchto dat, a to na úrovni převyšující znalosti povinných kurzů.

Kurz probíhá na vlastních noteboocích. Předpokládá se domácí instalace příslušných programů.

**Upozornění:** Tento kurz není doplňkem povinného kurzu PSY479 Psychometrika, neslouží k upevnění znalostí vyučovaných v tomto kurzu. Je určen studentům se zájmem o psychometriku, kteří chtějí rozšířit své znalosti a dovednosti o témata, která nejsou obsahem povinných kurzů, a zároveň si vyzkoušet analýzy v praxi.

## Návaznosti a předpoklady kurzu

Kurz nemá žádné prerekvizity. Doporučený je nicméně předchozí či souběžný zápis PSY479 Psychometrika (imatrikulační ročník 2015/2016 a pozdější). Psychometrické praktikum dále tematicky navazuje na kurzy PSY259 Základy psychometriky, PSY117 Statistická analýza dat, PSY252 Statistická analýza dat II a též jednotlivé metodologické předměty. Předpokládány jsou také běžné znalosti psychologie individuálních rozdílů na úrovni bakalářského studia (např. PSY255). Kurz dále souvisí s obsahem předmětu PSY232/PSY532 R101: Praktický úvod pro používání statistického programu R. Předchozí zkušenosti se statistickou analýzou v prostředí R jsou výhodou, nejsou však zcela nezbytné.

## Harmonogram

Jde o předběžný, rámcový harmonogram; konkrétní náplně jednotlivých setkání budou aktualizovány na základě vzájemné domluvy

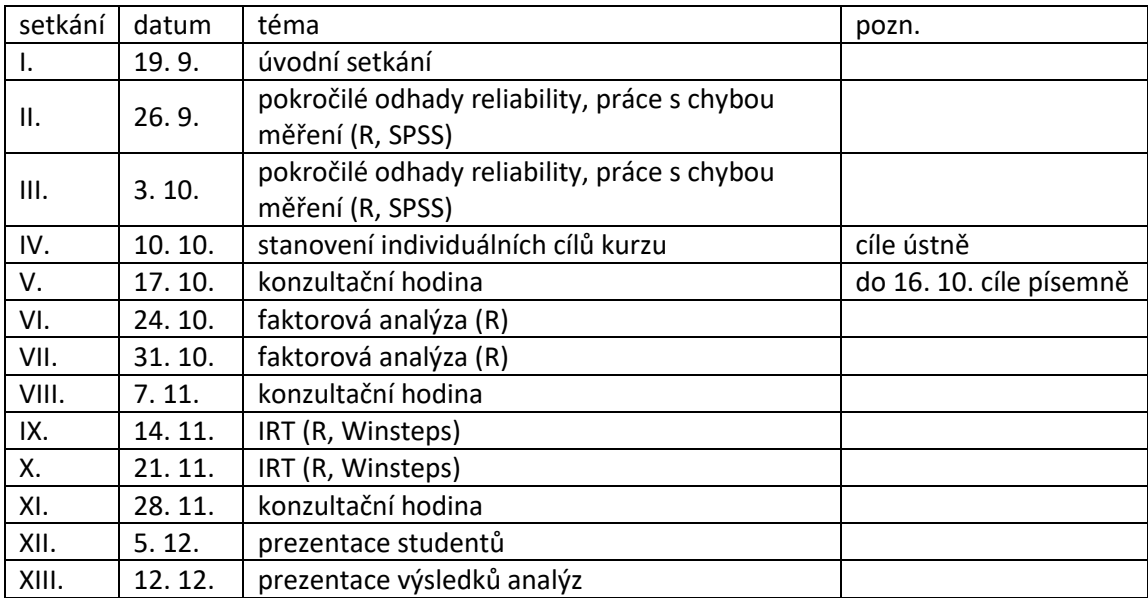

### Struktura kurzu

Struktura kurzu se může v průběhu semestru upravovat podle aktuálních potřeb projektově koncipované výuky. Následující osnova podává pouze obecný rámec kurzu, který je možné po vzájemné dohodě libovolně upravovat. Těžiště kurzu neleží v teoretických přednáškách ani ve workshopech, ale v individuální analýze dat a s ní spojenými konzultacemi.

#### 1. setkání: Úvod

- Požadavky na splnění kurzu, návod ke stanovení cílů kurzu.
- Základní přehled vybraných softwarových nástrojů pro psychometrické analýzy, dostupné buď studentům FSS MU nebo alespoň studentům kurzu, a to zejm. SPSS s příslušnými pluginy, Amos, R a vhodné knihovny (pro IRT, CTT a SEM analýzy), Winsteps.
- Rychlý přehled základních psychometrických přístupů k ověření metod (konfirmační vs. explorační, CTT vs. IRT atp.).
- Možnosti profesního uplatnění psychometriky a psychometrika (zejména) v ČR.

#### 2.–3. setkání: odhady CTT reliability a pokročilá práce s chybou měření (R, SPSS)

Cílem těchto přibližně dvou setkání bude představit a vyzkoušet si alternativní, méně používané odhady reliability. Budeme pracovat s SPSS (včetně některých pluginů) a programem R (knihovna psych). Na prvním setkání budeme spíše pracovat v SPSS, na druhém spíše v R. Součástí budou i základy R nutné pro jeho spuštění a načtení dat.

- Vnitřní konzistence (aneb alfa je pro sraby): Cronbachova alfa vs. Armorova theta. Gutmanovy lambdy. GLB. Rodina koeficientů omega.
- Shoda posuzovatelů (aneb pryč od Pearsonovy korelace): Intraclass korelace, různé typy. Cohenovo kappa, vážené Cohenovo kappa, Fleishovo kappa. Různá použití.

• Předpoklady různých odhadů, předpoklady CTT, jejich ověření v SPSS.

#### 4. setkání: Stanovení individuálních cílů kurzu

Na tomto setkání každý student představí svůj individuální cíl kurzu. Viz podmínky ukončení níže.

#### 5., 8. a 11. setkání: Konzultace

Společné konzultace nad probíhající prací, případně společné analýzy vlastních dat.

#### 6. a 7. setkání: Faktorová analýza

Běžná explorační faktorová analýza v SPSS je značně nedokonalá. Vyzkoušíme si proto explorační faktorovou analýzu v prostředí R.

- Různé druhy korelací: Pearsonova, biseriální, polyseriální, tetrachorická, polychorická. Ordinální faktorová analýza.
- Různé druhy estimátorů a přístupů k EFA.
- Exaktní odhady počtu faktorů (akcelerační faktor, paralelní analýza, optimální souřadnice, comparison data, Velicerovo MAP).
- Pokročilejší rotace.
- Shoda exploračního modelu s daty (RMSEA, SRMR, test dobré shody, CFI aj.).
- Tipy do R: strukturní modely (lavaan) a full-information FA = multidimenzionální IRT (mIRT).

Výuka konfirmační faktorové analýzy a strukturních modelů v R proběhne v rámci kurzu PSY232/PSY532 (R101: Praktický úvod pro používání statistického programu R) zřejmě 28. 11. a 5. 12. Doporučuji se zúčastnit.

Faktorové analýze bude rovněž věnován celý kurz vyučovaný Adamem Ťápalem.

#### 9. a 10. setkání: Item Response Theory

Výuka proběhne v prostředí R, případně v programu Winsteps (s praktickými doporučeními pro analýzy v R). Teoretické znalosti IRT přístupu jsou předpokládány z předchozích kurzů, zaměříme se proto zejména na jednotlivé analýzy:

- Vícedimenzionální full-information factor analysis (mIRT).
- DIF analýza dostupná ve Winsteps, základy dalších DIF přístupů (logistická regrese aj.)
- test equating (rescale, item/person anchoring, joint estimation)
- shoda s daty na úrovni modelu a položky
- odhad reliability
- lokální (ne)závislosti položek

#### 12. setkání: Prezentace vlastních témat

Ukončení kurzu pro studenty s teoretickým zakončením.

#### 13. závěrečné setkání: Prezentace vlastních analýz

Prezentace studentů s praktickou analýzou. V případě, že analýzy nebudou hotové, představí studenti aktuální stav práce.

# Podmínky ukončení kurzu

Kurz je ukončen zápočtem. Podmínky ukončení kurzu jsou následující:

- 1. Přiměřená účast na setkáních.
- 2. Specifikování individuálního cíle kurzu (data, způsob analýz, cca 50–100 stran četby):
	- a. Ústní prezentace vybraných cílů na setkání 10. 10.
	- b. Písemná specifikace do odevzdávárny 16. 10.
	- c. Podmínky splnění budou specifikovány na úvodním setkání.
- 3. Obhajoba výsledků analýzy na jednom ze závěrečných setkání závěrečném setkání 13. 12. V případě, že analýza nebude dokončena v rámci semestru, je možné prezentovat aktuální stav práce a plán dalšího postupu a obhajoba proběhne individuálně po písemném odevzdání.
- 4. Závěrečná analýza v textové podobě pro studenty, kteří si zvolí praktickou analýzu dat (do 15. 1. 2018).

Specifikace individuálních cílů kurzu proběhne ústně, student následně odevzdá dohodnutou specifikaci i písemně. Se zadáním literatury a možnými doporučeními pomůže vyučující. Požadavky na individuální cíle kurzu budou prezentovány na prvním setkání a budou též písemně v ISu.

# Potřebný software

Ne všechen software je nezbytně nutný; s některým budeme pracovat jen okrajově. Instalujte tedy průběžně před setkáním, na kterém se využití toho kterého programu očekává. Na druhou stranu, hodí se všechny :-)

- SPSS doporučuji verzi 24. Lze stáhnout z Inetu [\(https://inet.muni.cz/app/soft/licence\)](https://inet.muni.cz/app/soft/licence).
- Integration Plug-in for R slouží k propojení SPSS s programem R. Je potřeba provést následující kroky:
	- o Stáhnout si a nainstalovat příslušnou verzi R (verzi lze zjistit v nápovědě k SPSS v sekci Help/Working with R/ How to get the IBM SPSS Statistics - Integration Plug-in for R). SPSS 23 pracuje s verzí R 3.1.0, kterou lze stáhnout na [https://cran.r](https://cran.r-project.org/bin/windows/base/old/3.1.0/R-3.1.0-win.exe)[project.org/bin/windows/base/old/3.1.0/R-3.1.0-win.exe.](https://cran.r-project.org/bin/windows/base/old/3.1.0/R-3.1.0-win.exe) (Pokud verzi R pro SPSS instalujete až po aktuální verzi R, zrušte při instalaci volbu "zavést do registrů".)
	- o Nainstalovat si Integration Plug-in for R, který lze stáhnout (po registraci) na portále IBM: [https://www-01.ibm.com/marketing/iwm/iwm/web/reg/pick.do?source=swg](https://www-01.ibm.com/marketing/iwm/iwm/web/reg/pick.do?source=swg-tspssp&lang=en_US)[tspssp&lang=en\\_US](https://www-01.ibm.com/marketing/iwm/iwm/web/reg/pick.do?source=swg-tspssp&lang=en_US) . Vyberte si správnou verzi podle verze SPSS. Doporučuji využít pro stažení "Download using http", které zpravidla funguje výrazně lépe.
	- o Řadu pluginů lze následně stáhnout z SPSS menu Utilities/Extension Bundles/Download and Install Extension Bundles. Většina balíčků potřebuje určité R knihovny – ty se zpravidla instalují automaticky. Pokud ne, jejich seznam je vypsaný v příslušném novém R menu v SPSS a lze je instalovat z R. Po otevření příslušné verze R zadejte do příkazového řádku install.packages("nazevpluginu"), případně install.packages(c("nazevpluginu1","nazevpluginu2", ...))
- Plugin SPSS Rfactor: Je potřeba stáhnout nejnovější verzi Rfactoru na <https://sourceforge.net/projects/spssrmenu/files/>. Následně lze nainstalovat z SPSS menu prostřednictvím Utilities/Extension Bundles/Install Local Extension Bundle.
- Winsteps: verze 3.91.0 je včetně hesla k dispozici ve studijních materiálech.
- R protředí
	- o Doporučuji pro běžnou práci stáhnout nejnovější verzi a neopoužívat verzi pro SPSS. Nejnovější verze lze stáhnout na [https://cran.r-project.org](https://cran.r-project.org/) .
- o Pro pohodlnější práci doporučuji dále stáhnout R studio z <https://www.rstudio.com/products/rstudio/download2/>, konkrétně verze "RStudio Desktop (Free License)".
- Excel :-)